# *error handling; pandas and data analysis*

*Ben Bolker*

*26 November 2019*

*generating errors*

- we've already seen the raise keyword, in passing
- raise Exception is the simplest way to have your program stop when something goes wrong
- in a notebook/console environment, it stops the current cell/function (doesn't crash the session)

**raise** Exception

Traceback (most recent call last): File "<stdin>", line 1, in <module> Exception

- you have to raise <something>
- Exception is the most general case ("something happened")
- other possibilities
	- **–** TypeError: some variable is the wrong type
	- **–** ValueError: some variable is the right type but the wrong value

```
x = -1if not isinstance(x,str): ## check if x is a str
    raise TypeError
Traceback (most recent call last):
  File "<stdin>", line 2, in <module>
TypeError
import math
x = -1if x < 0:
    raise ValueError
print(math.sqrt(x))
```
Traceback (most recent call last): File "<stdin>", line 2, in <module>

ValueError

*error messages*

• it's always better to be more specific about the cause of an error:

```
x = -1if not isinstance(x,str): ## check if x is a str
    errstr = "x is of type "+type(x). \dotsname-+", should be str"
    raise TypeError(errstr)
```

```
TypeError: x is of type int, should be str
```
**f-strings** are a convenient way to construct error messages: anything inside curly brackets is interpreted as a Python expression. e.g.

```
x=1print(f"x is of type {type(x).__name__}, should be str")
## x is of type int, should be str
  So we could use
if not isinstance(x,str): ## check if x is a str
    raise TypeError("x is of type {type(x).__name__}, should be str")
x = -1if x < 0:
    raise ValueError(f"x should be non-negative, but it equals {x}")
```

```
ValueError: x should be non-negative, but it equals -1
```
## *warnings*

An error means "it's impossible to continue" or "you shouldn't continue without fixing the problem". You might want to issue a *warning* instead. This is not too different from just using print(), but it allows advanced users to decide if they want to suppress warnings.

import warnings warnings.warn("something bad happened") ## <string>:1: UserWarning: something bad happened

#### *handling errors*

Now suppose you are getting an error and you don't want your program to stop. "Wrapping" your code in a try: clause will allow you to specify what to do in this case. pass is a special Python statement called a "null operation" or a "no-op"; it does nothing except keep going.

```
try:
   x= math.sqrt(-1)
except:
    pass
## keep going (but x will not be set)
```
You can specify something you want to do with only a particular set of errors:

```
try:
    x = \text{math.sqrt}(-1)except ValueError:
    print("a ValueError occurred")
except:
    print("some other error occurred")
## keep going (but x will not be set)
```

```
## a ValueError occurred
```
If the error isn't caught because it isn't the right type, it will act like it normally does (without the try:)

```
try:
    z += 5 ## not defined yet
except ValueError:
```
print("a ValueError occurred")

NameError: name 'z' is not defined

We could catch this with a general-purpose except:

```
try:
    z += 5 ## not defined yet
except ValueError:
    print("a ValueError occurred")
except:
    print("some other error occurred")
```
## some other error occurred

Or add another clause to catch it:

```
try:
    z += 5 ## not defined yet
except ValueError:
    print("a ValueError occurred")
except NameError:
    print("a NameError occurred")
except:
    print("some other error occurred")
## a NameError occurred
```
#### *general rules*

- see if you can change your code to avoid getting errors in the first place
- catch specific errors
- do something sensible with errors (e.g. convert to warnings, return nan  $\ldots$ )

# **try**:

```
x = math.sqrt(-1)except ValueError:
    x = \text{math}.nan
print(x)
```
## nan

## *pandas*

## *definition and reference*

- pandas stands for **pan**el **da**ta **s**ystem. It's a convenient and powerful system for handling large, complicated data sets. (The author [pronounces it "pan-duss".](https://twitter.com/wesmckinn/status/706661972431892483?lang=en))
- [pandas cheat sheet](https://github.com/pandas-dev/pandas/blob/master/doc/cheatsheet/Pandas_Cheat_Sheet.pdf)

#### *Data frames*

- rectangular data structure, looks a lot like an array.
- each column is a **Series**; each column can be of a different type
- rows and columns act differently
- can index by (column) labels as well as positions
- handles **missing data** (NaN)
- convenient plotting
- fast operations with keys
- lots of facilities for input/output

```
import pandas as pd ## standard abbreviation
# The initial set of baby names and birth rates
names = ['Bob','Jessica','Mary','John','Mel']
births = [968, 155, 77, 578, 973]
## initialize DataFrame with a *dictionary*
p = pd.DataFrame({'Name': names, 'Count': births})
print(p)
```
## Name Count ## 0 Bob 968

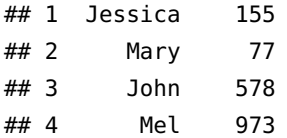

What can we do with it?

- "Simple" indexing
	- **–** *Indexing* (a single value) selects a column by its *key*
	- **–** key could be a number, if column names weren't given when setting up the data frame
	- **–** *Slicing* selects *rows* by number
	- **–** indexing with a *list* gives multiple columns
	- **–** .iloc gives row/column indices (like an array)

```
p["Count"] ## extract a column = Series (by *name*)
p[2:3] ## slice one row (3-2 = 1)p[2:5] ## slice multiple rows
p[["Name","Count"]] ## extract multiple columns (data frame)
p.iloc[1,1] ## index with row/column integers like an array
p.iloc[0:5,:] ## can also slice
```
Indexing by name

```
p["Name"][4] ## 5th element of Name
p.Name ## attribute!
p.loc[1:2,"Name"] ## index by *label*, _inclusive_
```
#### *Measles data*

Download US measles data from [Project Tycho.](https://www.tycho.pitt.edu/index.php)

- read\_csv reads a CSV file as a **data frame**; it automatically interprets the first row as headings
- df.iloc[] indexes the result as though it were an array
- df.head() shows just at the beginning; df.tail() shows just the end

Let's look at the first few rows of a data set on measles in US states:

```
## "Weekly Measles Cases, 1909-2001"
## . . .
## "Data provided by Project Tycho, Data Version 1.0.0, released 28 Novem...
## "YEAR","WEEK","ALABAMA","ALASKA","AMERICAN SAMOA","ARIZONA","ARKANSAS"...
## 1909,1,-,-,-,-,-,-,-,-,-,-,-,-,-,-,-,-,-,-,-,-,-,-,-,-,-,-,-,-,-,-,-,-...
## 1909,2,-,-,-,-,-,-,-,-,-,-,-,-,-,-,-,-,-,-,-,-,-,-,-,-,-,-,-,-,-,-,-,-...
## 1909,3,-,-,-,-,-,-,-,-,-,-,-,-,-,-,-,-,-,-,-,-,-,-,-,-,-,-,-,-,-,-,-,-...
```

```
fn = "../data/MEASLES_Cases_1909-2001_20150322001618.csv"
p = pd.read_csv(fn, skiprows=2, na_values=[" -"]) # read in datap.head() # took at the first little bit
## YEAR WEEK ALABAMA ALASKA ... WEST VIRGINIA WISCONSIN WYOMING Unnamed: 61
## 0 1909 1 NaN NaN ... NaN NaN NaN NaN
## 1 1909 2 NaN NaN ... NaN NaN NaN NaN
## 2 1909 3 NaN NaN ... NaN NaN NaN NaN
## 3 1909 4 NaN NaN ... NaN NaN NaN NaN
## 4 1909 5 NaN NaN ... NaN NaN NaN NaN
##
```
## [5 rows x 62 columns]

Mostly NaN values at the beginning! (NaN = "not a number": similar to nan from math or numpy)

#### *Selecting*

- Like numpy array indexing, but a little different ...
- Pandas doc, [indexing and selecting](http://pandas.pydata.org/pandas-docs/dev/indexing.html)
	- **–** extract by name: df.loc[:,"MASSACHUSETTS":"NEVADA"] (index by *label*; **includes endpoint**)
	- **–** extract by integer index: iloc method, df.iloc[:,range] (index by *integer*; **doesn't include endpoint**)

#### p.loc[:,"MASSACHUSETTS":"NEVADA"]

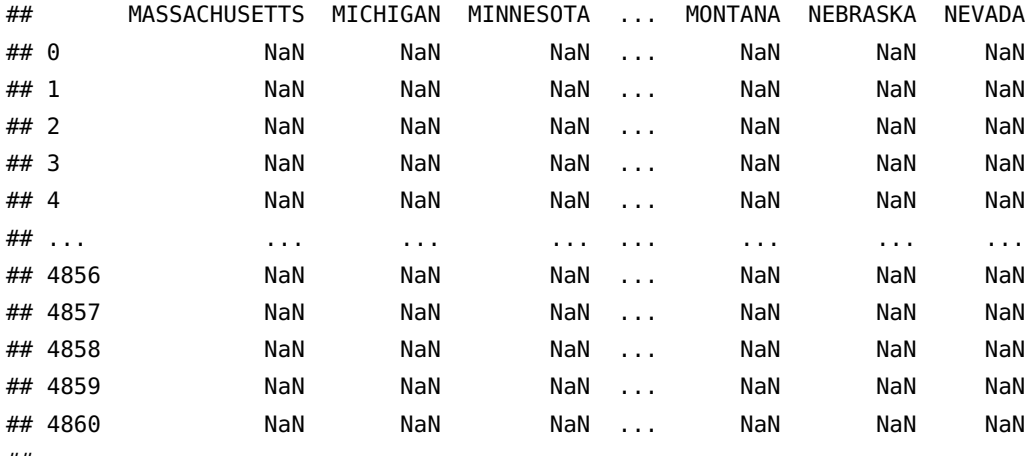

##

```
## [4861 rows x 8 columns]
```
This is the same:

 $pc = list(p.column) # list of column names$ print(pc[:5]) ## find the locations of these two state names ## ['YEAR', 'WEEK', 'ALABAMA', 'ALASKA', 'AMERICAN SAMOA'] mass\_ind = list(pc).index("MASSACHUSETTS") neva\_ind = list(pc).index("NEVADA") ## index using '.iloc' (with extended range) p.iloc[:,mass\_ind:neva\_ind+1]

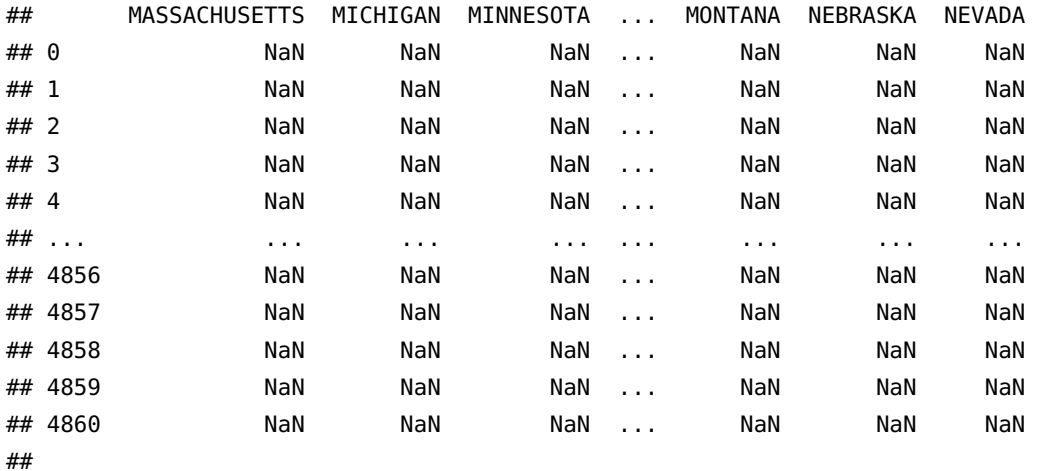

## [4861 rows x 8 columns]

## *More examples*

You can also refer to *individual* columns as **attributes** (i.e. just p. <name>)

p.ARIZONA[:5] ## 0 NaN ## 1 NaN ## 2 NaN ## 3 NaN ## 4 NaN ## Name: ARIZONA, dtype: float64 p.ARIZONA.head() ## 0 NaN ## 1 NaN ## 2 NaN ## 3 NaN ## 4 NaN ## Name: ARIZONA, dtype: float64 .drop() gets rid of elements pp = p.drop(["YEAR","WEEK"],axis=1) ## equivalent to

```
pp2 = p.iloc[2:,]pp3 = p.loc[:,"ARIZONA"]
```
Always use name-indexing whenever you can!

.index is a special attribute of data frames that governs searching, plotting, etc.. Here we'll set it to a decimal date value:

 $pp.index = p.YEAR+(p.WEEK-1)/52$ 

## *Filtering*

Choosing specific rows of a data frame;  $\&$ ,  $|$ ,  $\sim$  correspond to and, or, not (individual elements *must* be in parentheses)

```
ariz = p.ARIZONA # pull out a column (attribute)
ariz[(p.YEAR==1970) \& (ariz>50)] ## *must* use parentheses!
## 3196 69.0
## 3197 57.0
## 3198 62.0
## 3200 56.0
## 3203 73.0
## 3205 54.0
## 3209 55.0
## Name: ARIZONA, dtype: float64
```
*Basic plotting*

pandas will automatically plot data frames in a (reasonably) sensible way

```
import matplotlib.pyplot as plt
fig, ax = plt.subplots()## pp.plot()
pp.plot(legend=False,logy=True) ## plot method (non-Pythonic)
plt.savefig("pix/measles1.png")
```
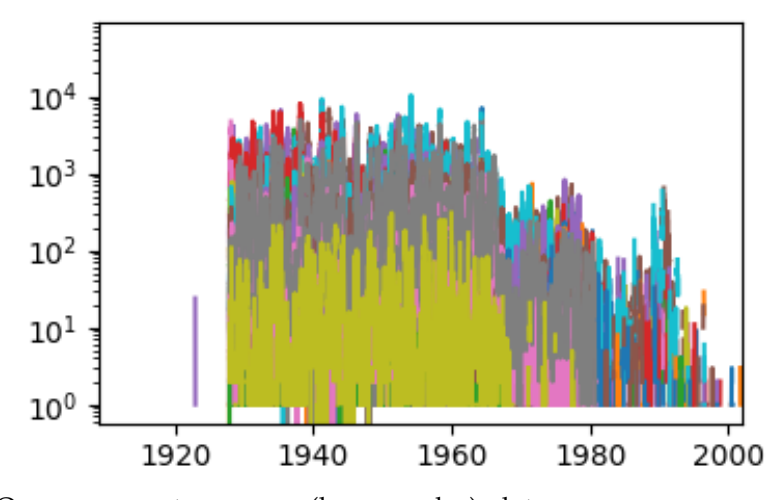

Or we can create our own (less complex) plots

```
import numpy as np
fig = plt.figure()
ax = fig.add\_subplot(1, 1, 1)ax.scatter(pp.index,np.log10(pp.ARIZONA))
```
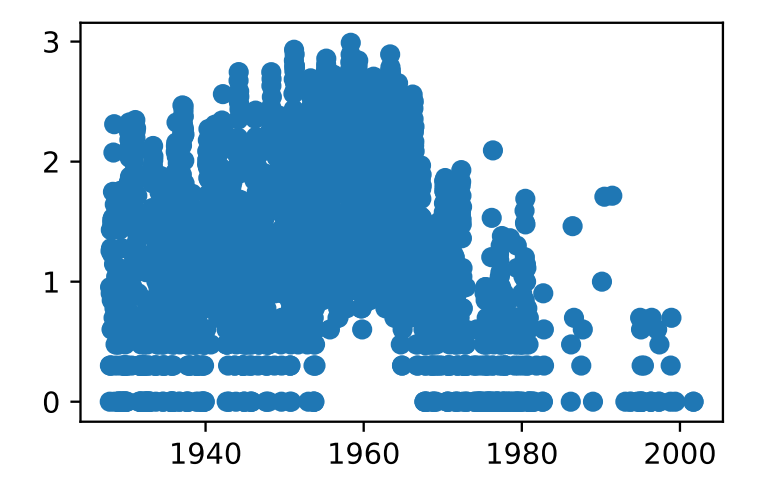

*Column and row manipulations*

• totals by week

ptot = pp.sum(axis=1)

• df.min, df.max, df.mean all work too . . .

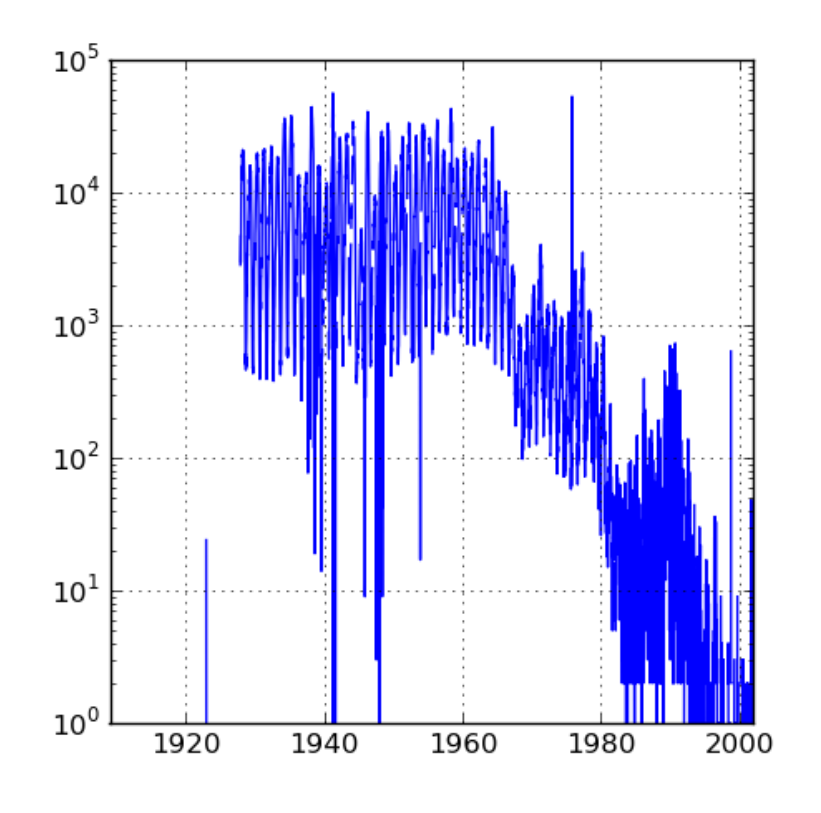

# *Aggregation*

ptotweek = ptot.groupby(p.WEEK) ptotweekmean = ptotweek.aggregate(np.mean) ptotweekmean.plot()

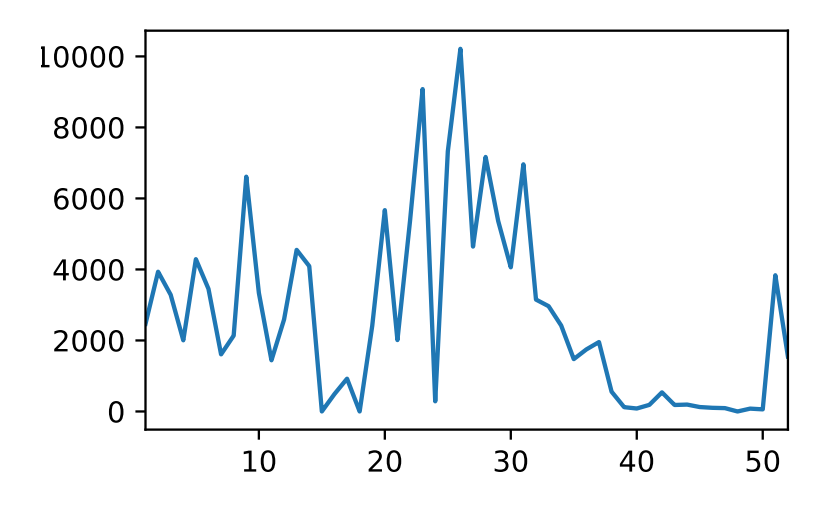

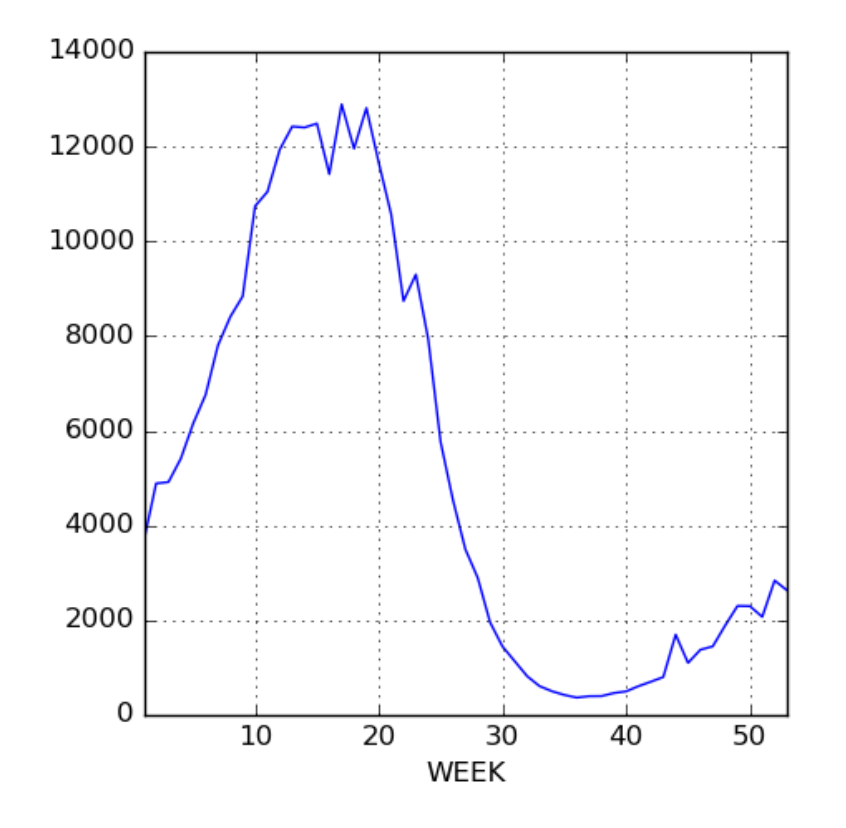

*Dates and times*

[reference](https://docs.python.org/3.0/library/datetime.html)

- (Another) complex subject.
- Lots of [possible date formats](https://xkcd.com/1179/)
- Basic idea: something like %Y-%m-%d; separators just match whatever's in your data (usually "/" or "-"). Results need to be unambiguous, and ambiguity is dangerous (how is day of month specified? lower case, capital? etc.)
- pandas tries to guess, but you shouldn't let it.

```
print(pd.to_datetime("05-01-2004"))
```

```
## 2004-05-01 00:00:00
```
print(pd.to\_datetime("05-01-2004",format="%m-%d-%Y"))

## 2004-05-01 00:00:00

- Time zones and daylight savings time can be a nightmare
- May need to have the right number of digits, especially in the absence of separators:

```
import pandas as pd
print(pd.to_datetime("1212004",format="%m%d%Y"))
```
## 2004-12-01 00:00:00

print(pd.to\_datetime("12012004",format="%m%d%Y"))

## 2004-12-01 00:00:00

For our measles data we have week of year, so things get a little complicated

```
yearstr = p.YEAR.apply(format)
weekstr = p.WEEK.appendy(format, args=["02"])datestr = p.YEAR.astyle(str)+" - "+weekstr+" - 0"dateindex = pd.to_datetime(datestr,format="%Y-%U-%w")
```
#### *Binning results*

- turn a quantitative variable into categories
- pd.cut(x, bins= $\dots$ ); decide on bins
- pd.qcut(x,n); decide on number of bins (equal occupancy)

# *Weather data*

```
## fancy stuff: automatically look for index and convert it to a date/time
p = pd.read_csv("../data/eng2.csv",skiprows=14,encoding="latin1",index_col="Date/Time",parse_dates=True)
## rename columns
p.columns = [
    'Year', 'Month', 'Day', 'Time', 'Data Quality', 'Temp (C)',
    'Temp Flag', 'Dew Point Temp (C)', 'Dew Point Temp Flag',
    'Rel Hum (%)', 'Rel Hum Flag', 'Wind Dir (10s deg)', 'Wind Dir Flag',
    'Wind Spd (km/h)', 'Wind Spd Flag', 'Visibility (km)', 'Visibility Flag',
    'Stn Press (kPa)', 'Stn Press Flag', 'Hmdx', 'Hmdx Flag', 'Wind Chill',
    'Wind Chill Flag', 'Weather']
## drop columns that are *all* NA
p = p.dropna(axis=1,how='all')p["Temp (C)"].plot()
## get rid of columns (axis=1) we don't want
p = p.drop(['Year', 'Month', 'Day', 'Time', 'Data Quality'], axis=1)
```
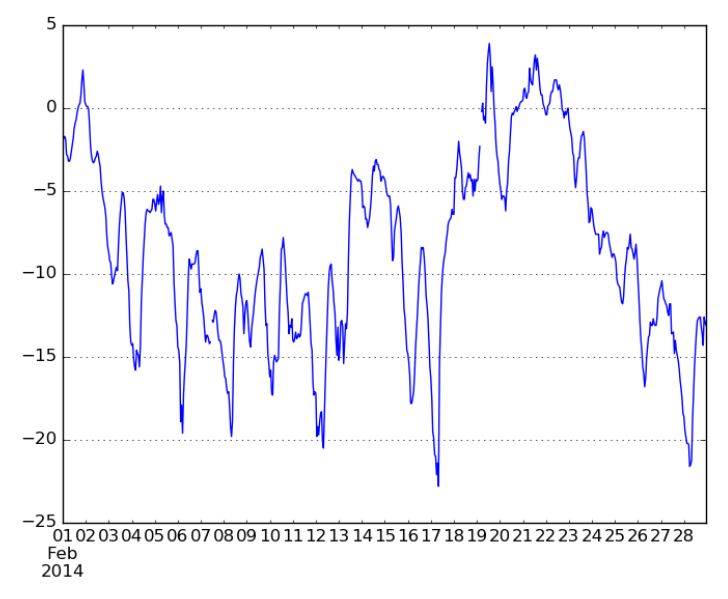

Now pull out the temperature and take the median by hour:

```
temp = p[['Temp (C)']]temp["Hour"] = temp.index.hour
## <string>:1: SettingWithCopyWarning:
## A value is trying to be set on a copy of a slice from a DataFrame.
## Try using .loc[row_indexer,col_indexer] = value instead
##
## See the caveats in the documentation: http://pandas.pydata.org/pandas-docs/stable/user_guide/indexing.html
temphr = temp.groupby('Hour')
medtmp = temphr.aggregate(np.median)
maxtmp = temphr.\naggregate(np.max)mintmp = temphr.aggregate(np.min)
```
Now plot these ...

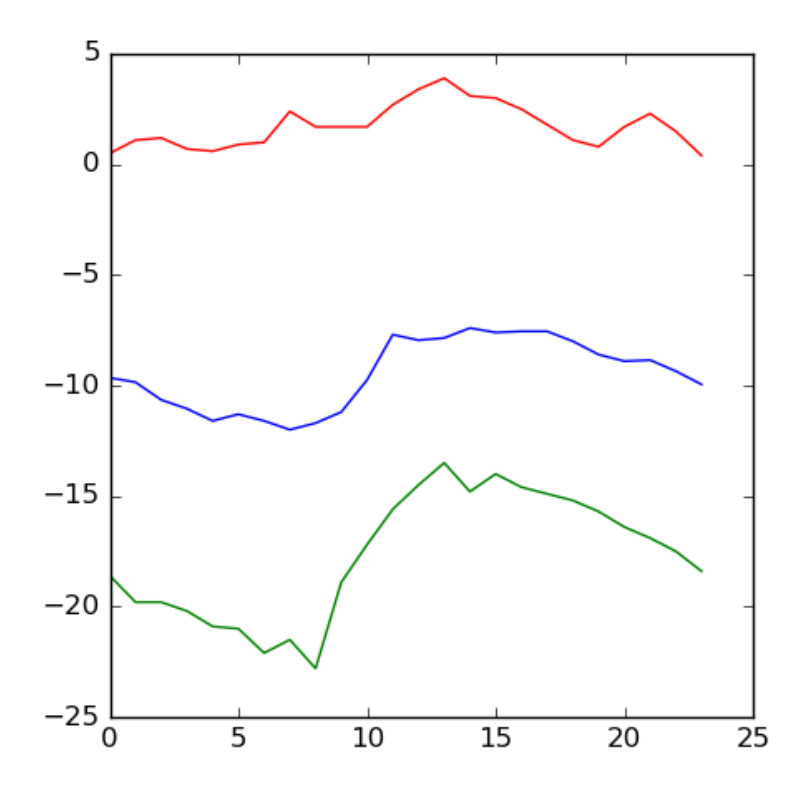